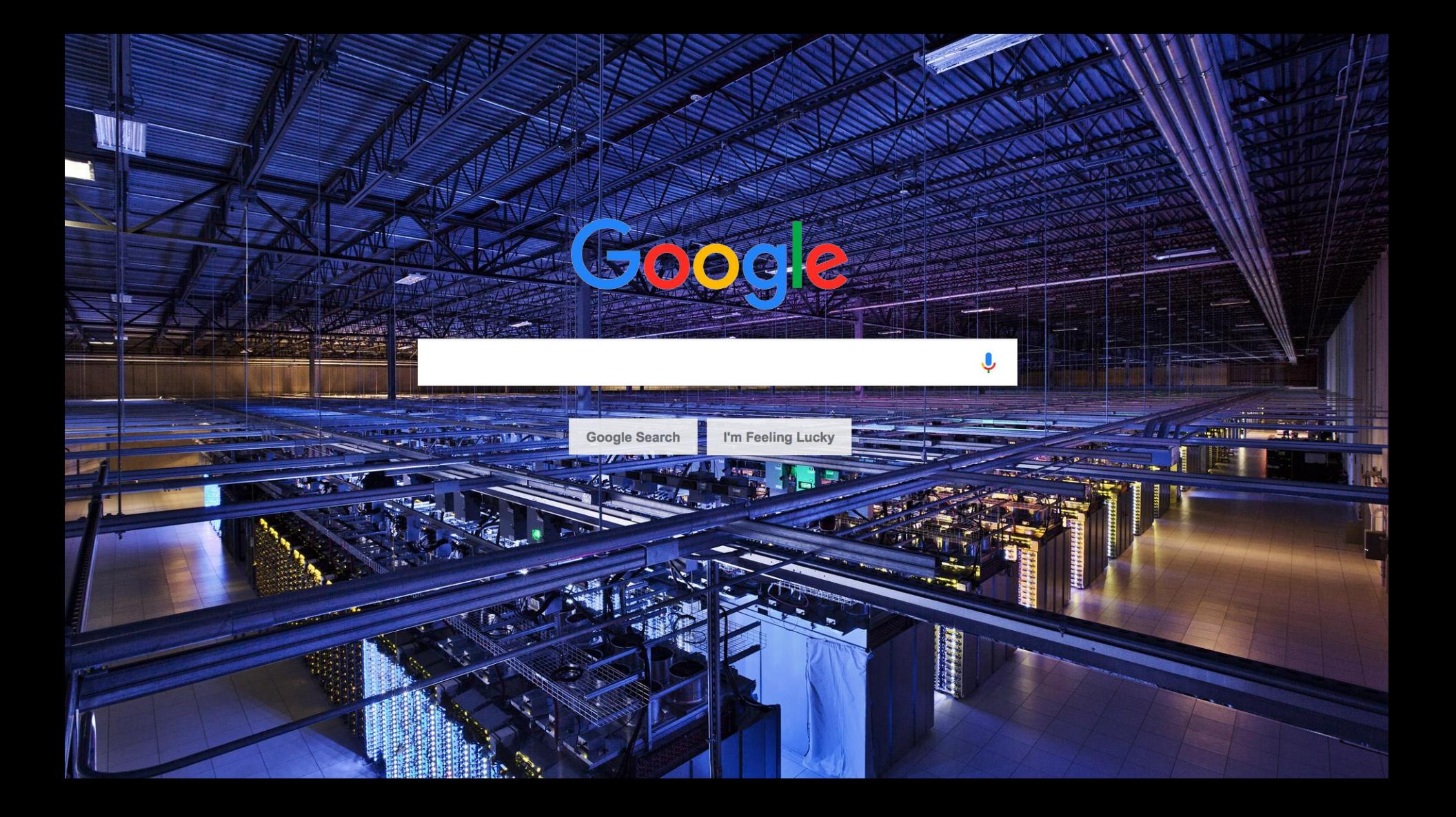

Google was born as a data company

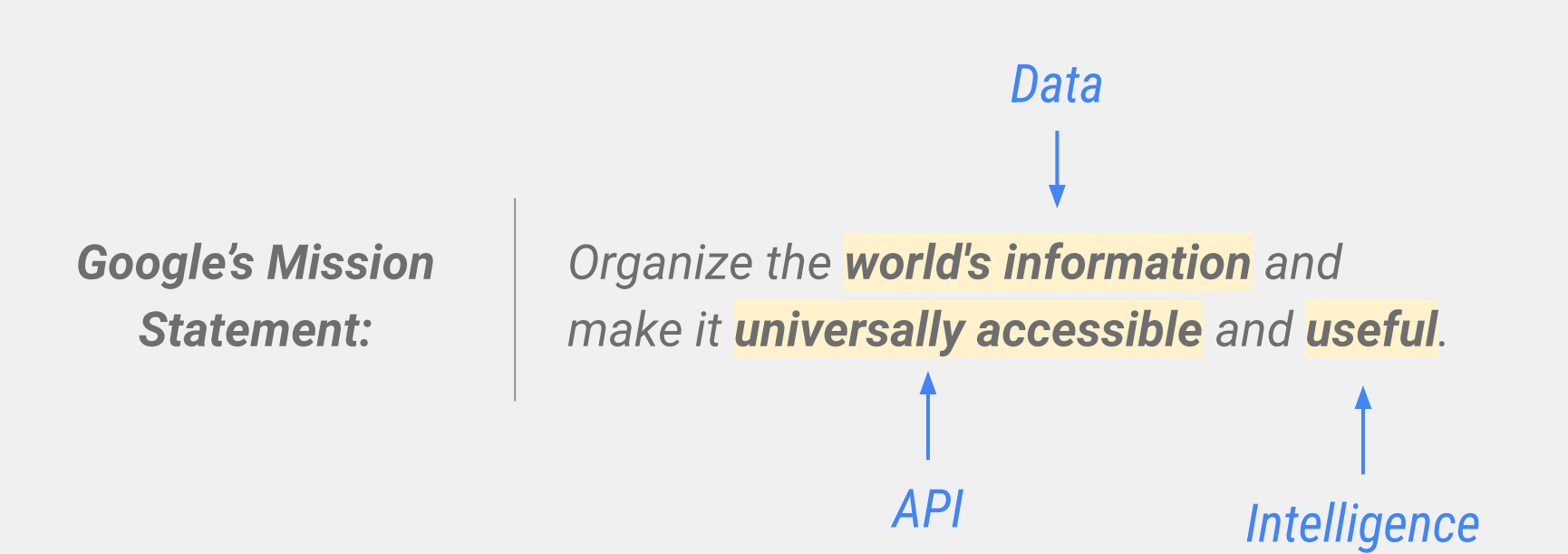

#### Google Cloud is part of the Alphabet family of companies

Google is one of the many interesting sister companies within Alphabet. When partnering with us, you gain access to the best of the Alphabet family.

Alphabet has a significant focus in the industries you serve, and Google is experienced in developing technologies from the ground up, designed with connected devices in mind.

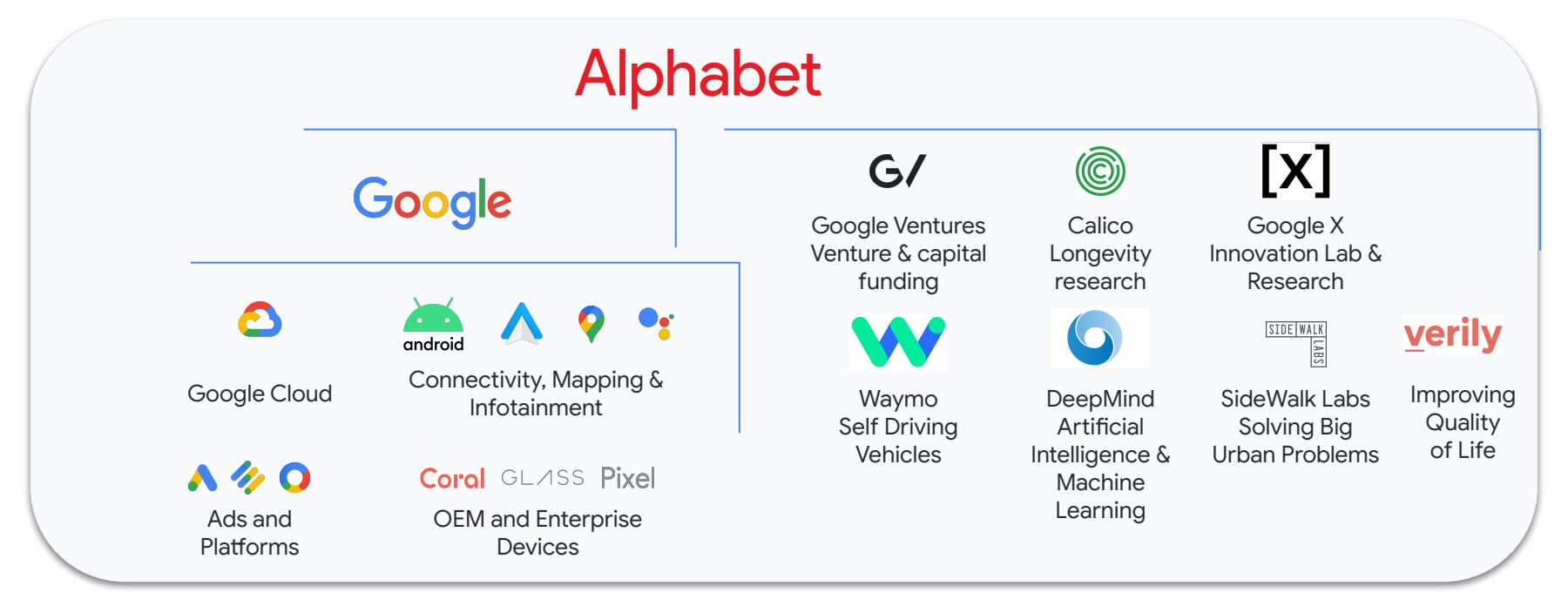

#### **Our products are how we innovate**

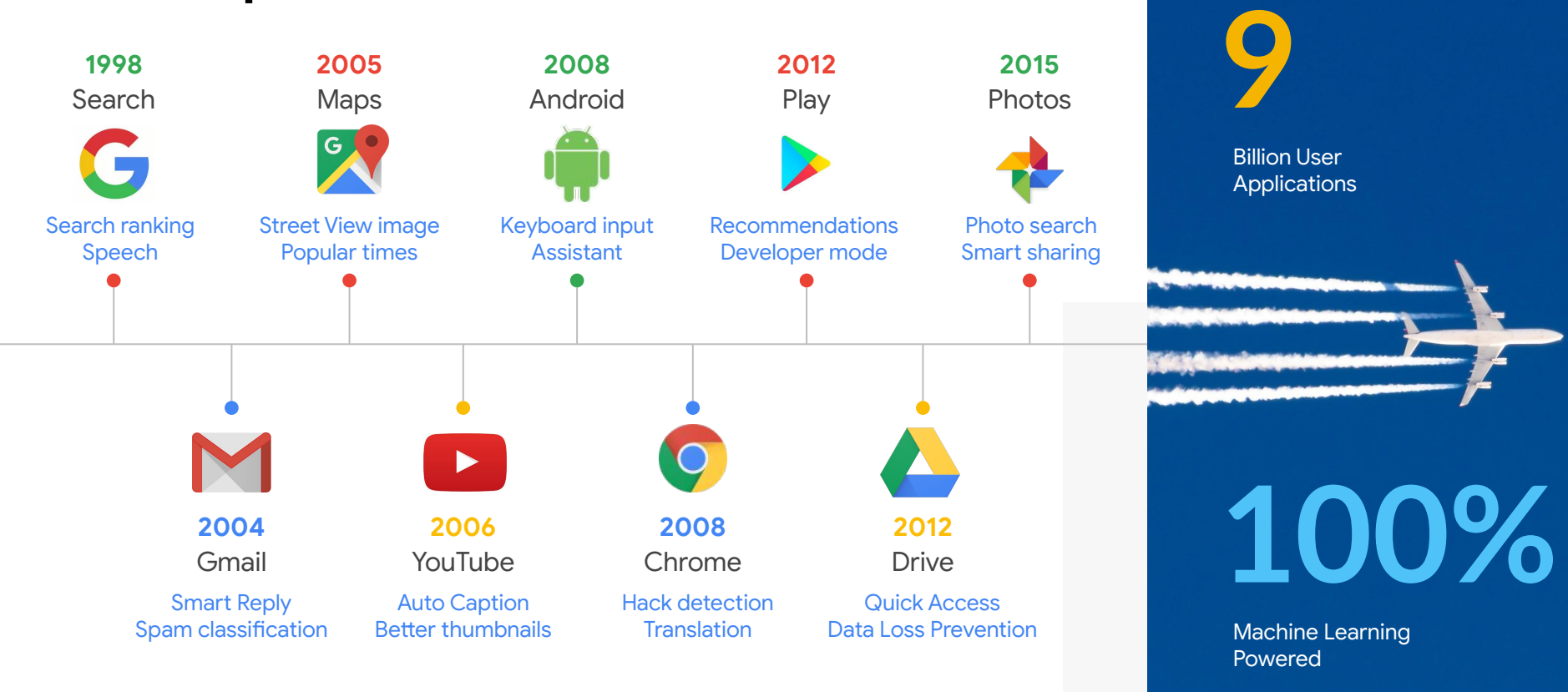

#### Only Google Cloud: common infrastructure for data management

Same underlying architecture that powers YouTube, Search, Maps, and Gmail

**03**

**04**

**Disaggregation of compute and storage:** Provides best-in-class workload isolation. **O1** Intelligent storage rebalances save time & cost.

**Next-generation file system:** Colossus manages, stores, and provides access to data for storage services. It enhances scalability & improves availability to handle our massive data needs. **02**

**Google's global network:** Jupiter connects all of the servers in Google's data centers together, powering our distributed computing and storage systems.

**Scalable job scheduler:** Borg launches everything from compute to storage services to run hundreds of thousands of jobs, making computing much more efficient.

**05**

**Intelligent & secure infrastructure:** Secure core infrastructure designed, built, and operated to help prevent threats and help secure customer data**.**

#### **Separation of compute & storage**

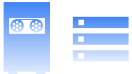

**Intelligent, Secure infrastructure**

**Borg Jupiter Colossus**

### Google Cloud

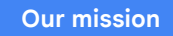

## **Productize Google's innovations to accelerate every organization's ability to digitally transform**

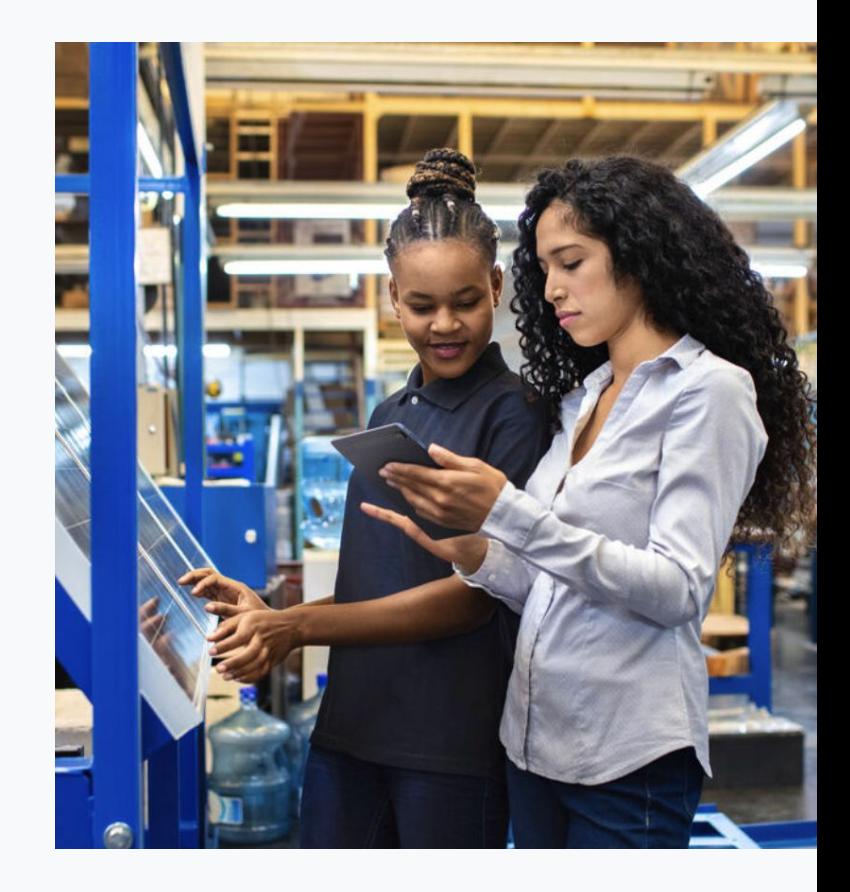

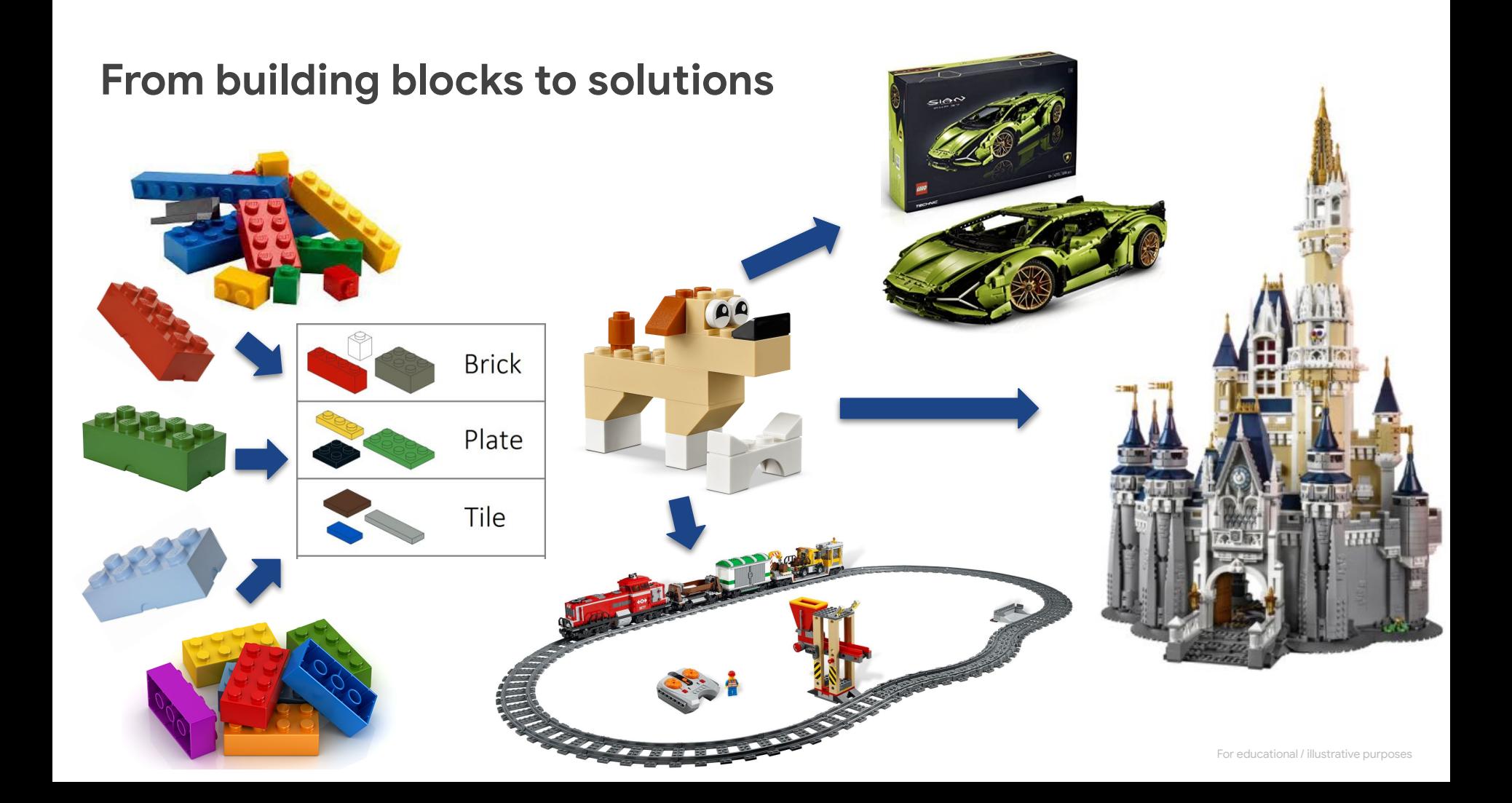

**Google Cloud provides the speed, scalability, and security to transform your**  day-to-day working **Smart Analytics** 

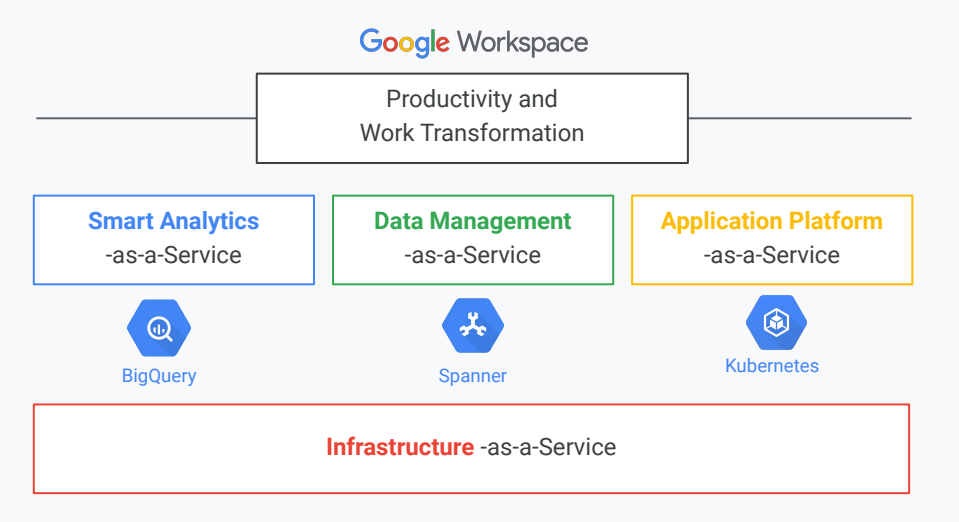

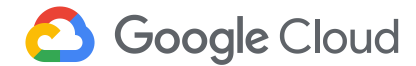

#### Which capabilities to choose?

#### Design your workflow- AI for every level of expertise

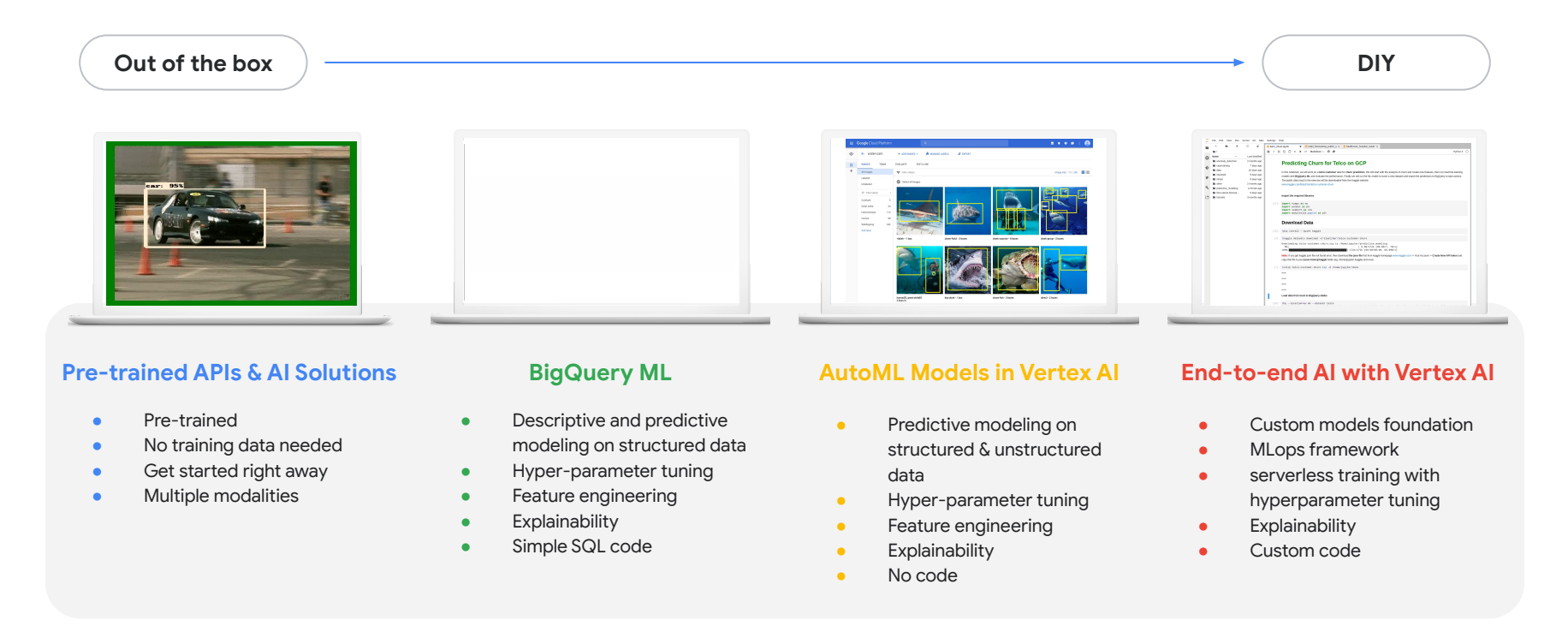

### Google Cloud Platform

#### Europe

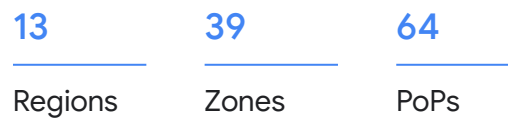

Future region Edge point  $\bullet$ with 3 zones of presence

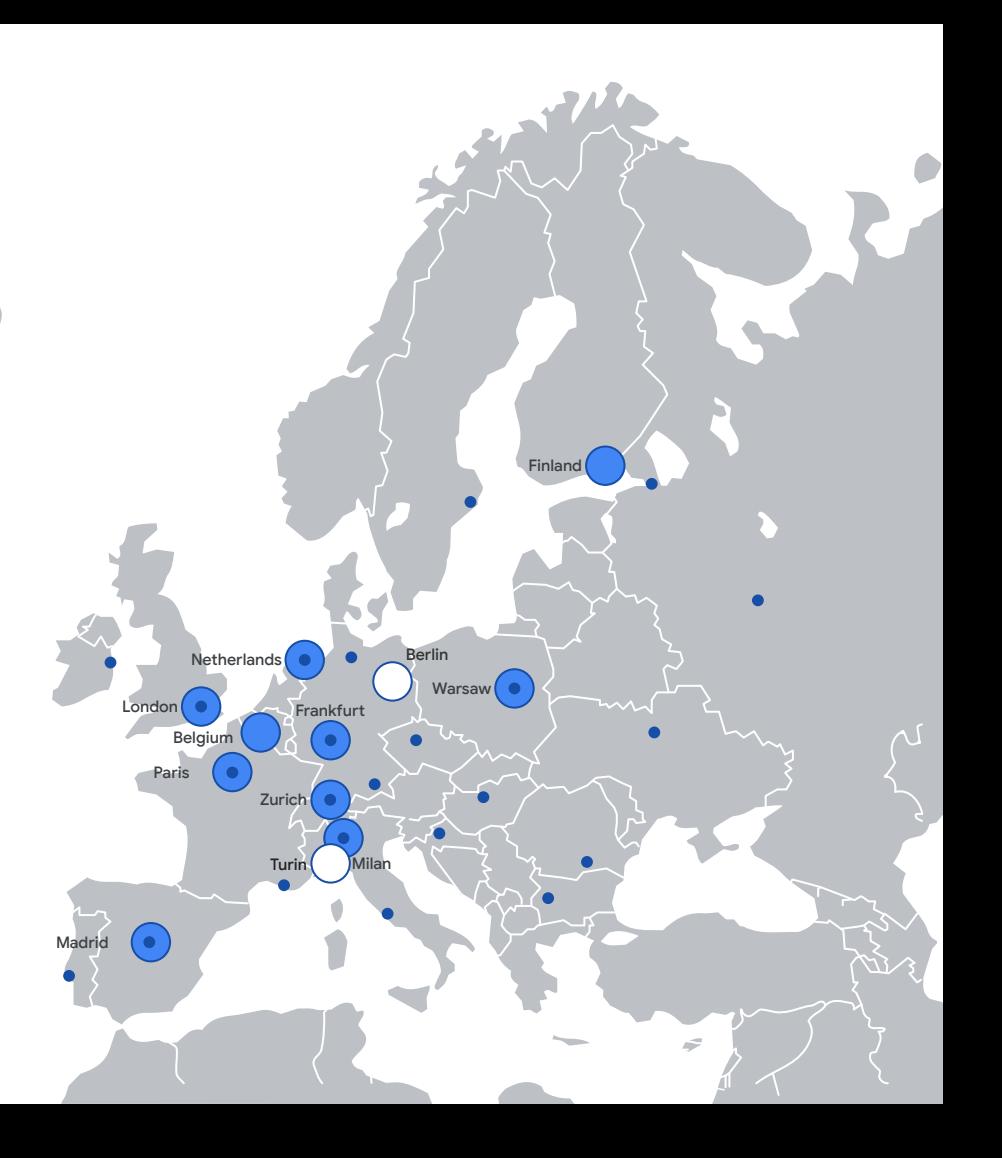

Google Cloud

Current region with 3 zones

#### **Why we can be proud of our Belgian Datacenters**

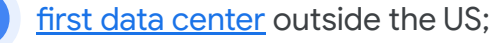

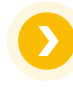

today we have 4 datacenters and are building a 5th and a 6th, more announcements to come soon;

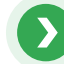

[first onsite solar farm;](https://blog.google/around-the-globe/google-europe/time-shine-new-solar-facility-and-additional-data-center-belgium/) onsite canal water treatment plant

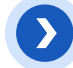

large [offshore wind project in Belgium;](https://gems.engie.com/business-news/google-announces-the-biggest-corporate-purchase-of-renewable-energy-in-history-including-92-mw-energy-deal-in-belgium-sealed-with-engie/)

piloting [sustainable battery generators](https://blog.google/inside-google/infrastructure/cleaner-data-centers-batteries-included/) to replace diesel.

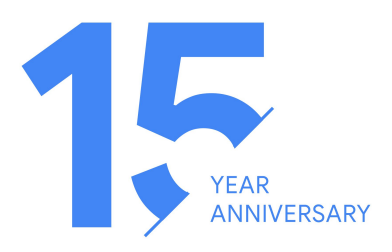

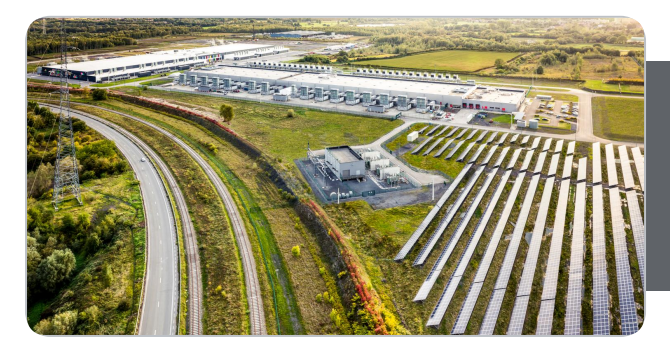

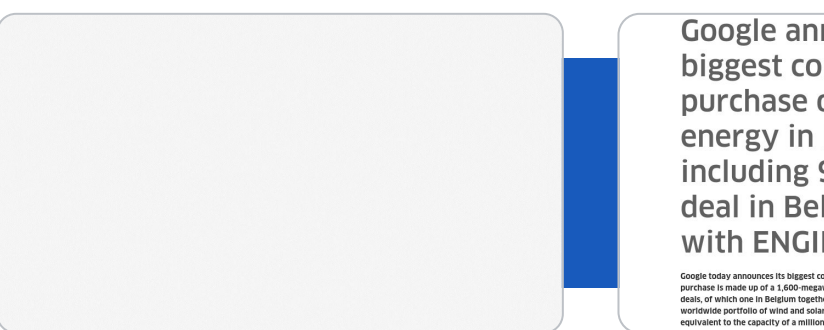

**Google announces its** biggest corporate purchase of renewable energy in history, including 92 MW energy deal in Belgium sealed with ENGIE

Google today announces its biggest corporate purchase of renewable energy in history. The purchase is made up of a 1,600-megawatt package of agreements and includes 18 new energy deals, of which one in Belgium together with ENGIE. Together, these deals will increase Google's worldwide portfolio of wind and solar agreements by more than 40%, to 5,500 megawatts equivalent to the capacity of a million solar rooftops.

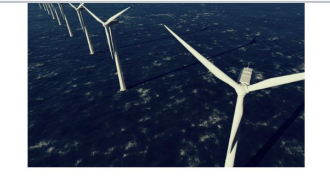

### **Google Cloud security differentiators**

**Purpose-Built Infrastructure**

> End-to-end provenance

Hardware-based tamper protection

Private encrypted global network

#### **Security by Default**

Encryption of data at rest and in transit

DDoS Protection

**Infrastructure** patching - no downtime

#### **Real Transparency**

Access **Transparency** 

Key Access Justifications

Audit & compliance

#### **Privacy Controls Expertise**

Gmail Phishing and Email Protection

BeyondCorp

User Protection **Services** 

### **Training Overview**

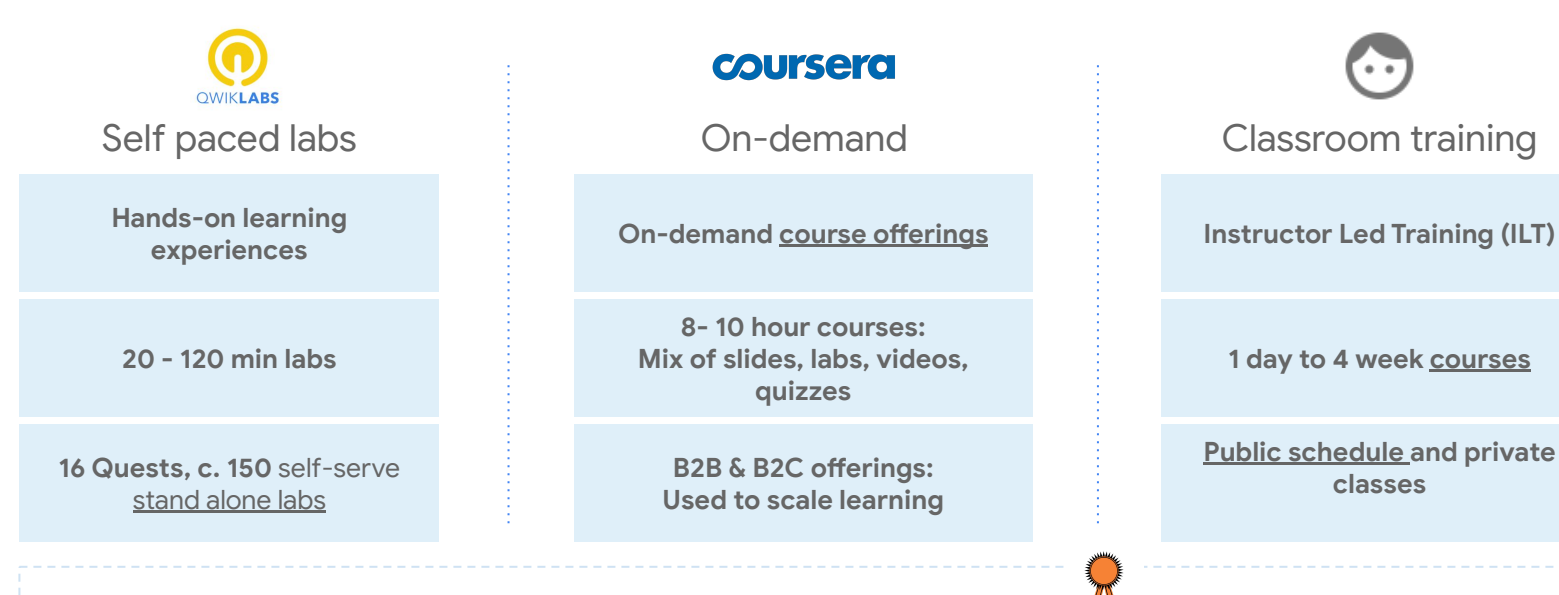

**Google Cloud [Certifications](https://cloud.google.com/certification/)**

[Complete course catalog](https://cloud.google.com/training/course-catalog)

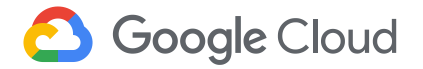

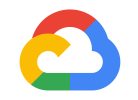

## **IPv6 in GCP**

Pieter Leys Customer Engineer - Networking Specialist

**Google Cloud** 

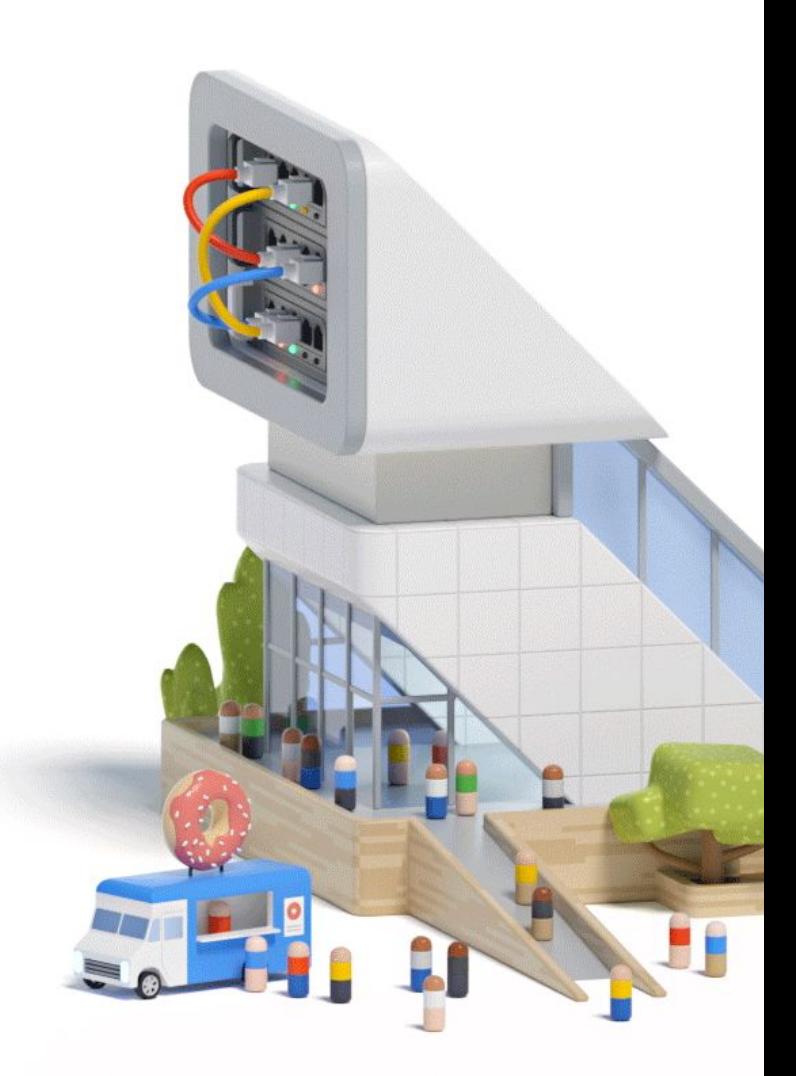

## **Agenda IPv6** in GCP Today

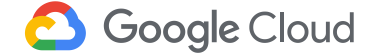

## **01.** GCP Networking Concepts

**02.**

**03.** Move to IPv6-only

Q&A **04.**

## GCP Networking **Concepts**

Proprietary + Confidential

### **39 Regions, 1 Global VPC**

Create workloads in any region globally, and manage them from anywhere through one Virtual Private Cloud -- with all the security and connectivity details handled for you.

### VPCs and Subnets

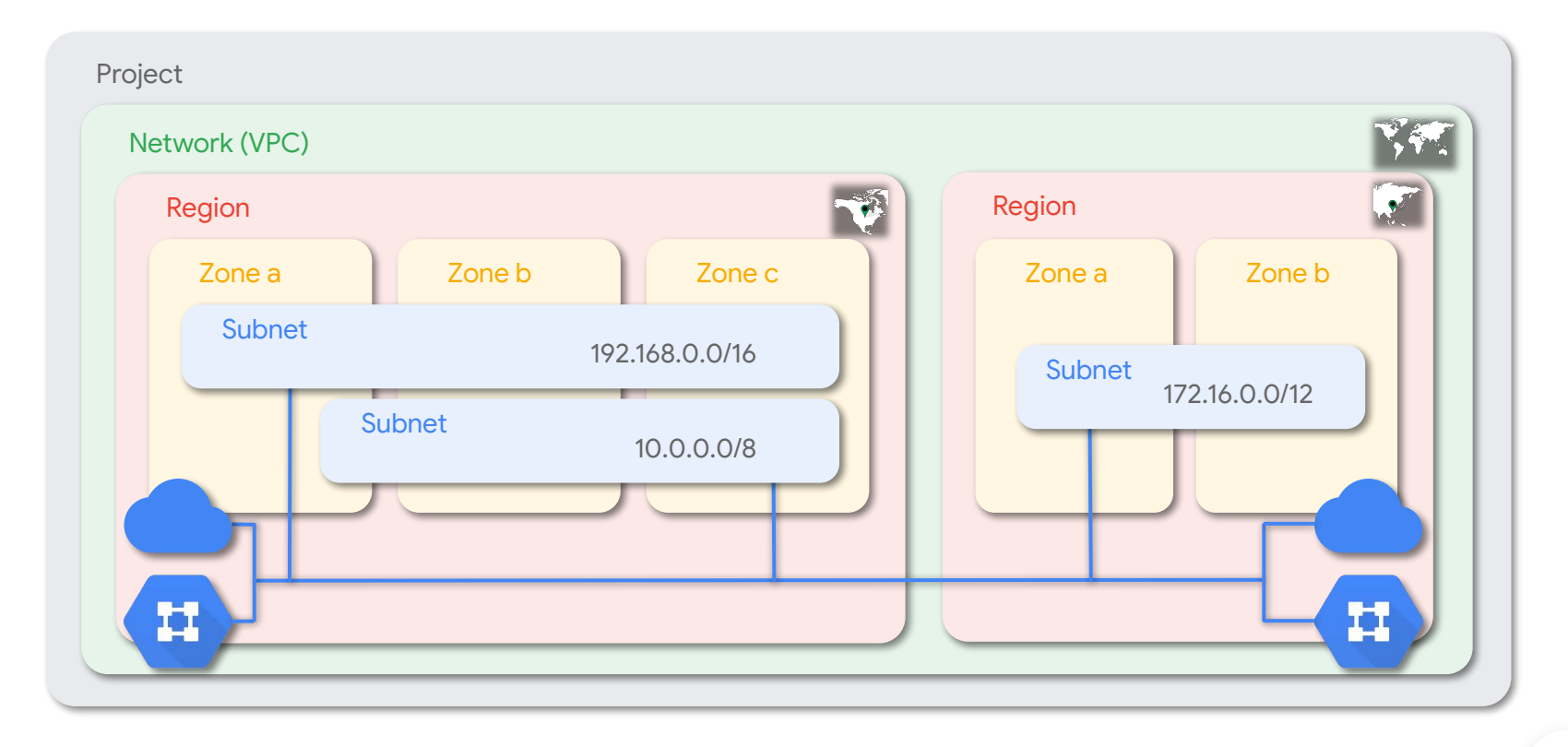

#### VM Instance - IPv4 addressing

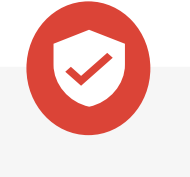

#### **Internal IP**

- Allocated from Subnet primary range
- Ephemeral (default) or static

**plus optionally**

● Multi-NIC support

V **External IP**

- Allocated from Google IP ranges or BYOIP
- Ephemeral (default) or reserved
- Transparent to VM (1:1 NAT)

# IPv6 in GCP Today

#### IPv6 addressing (Dual Stack)

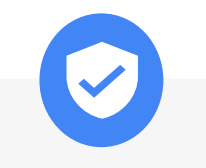

#### **Internal Connectivity**

- Unique Local Address (ULA)
- Range fd20::/20
- Per VPC /48 (uniqueness in GCP)
- Per Subnet /64
- Per VM /96 (First /128 via DHCPv6)

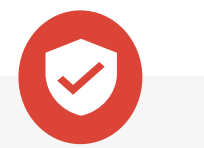

#### **External Connectivity**

- Global Unicast Address (GUA)
- Range 2600:1900::/28
	- Per Subnet /64

**OR**

● Per VM /96 (First /128 via DHCPv6)

#### VPC ULA range allocation

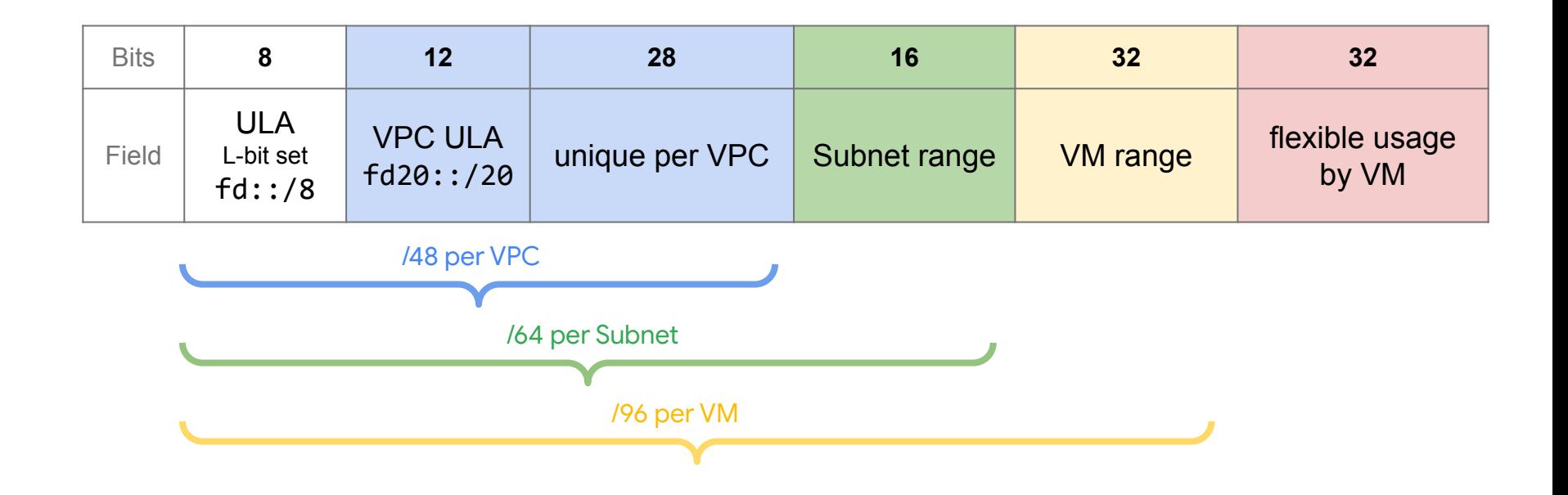

Creation of a VPC with a ULA prefix

```
 gcloud compute networks create my-vpc \
```
- --subnet-mode=custom \
- --enable-ula-internal-ipv6 \
- --internal-ipv6-range fd20:17:1023::/48

Enable ULA on this VPC by allocating a /48 ULA range A random ULA is allocated by default

(optional) Specify the /48 range yourself This will fail if you select an already allocated range

Note: *constraints/compute.disableAllIpv6* and *constraints/compute.disableVpcExternalIpv6* in your Org Policy should be set to "false" in all examples

#### Creation of a VPC with a ULA prefix

admin\_@cloudshell:~ (v6-council)\$ **gcloud compute networks describe my-vpc** autoCreateSubnetworks: false creationTimestamp: '2023-10-14T02:56:12.775-07:00' enableUlaInternalIpv6: true id: '2105652430619794259' internalIpv6Range: fd20:17:1023::/48 kind: compute#network name: my-vpc networkFirewallPolicyEnforcementOrder: AFTER\_CLASSIC\_FIREWALL routingConfig: routingMode: REGIONAL selfLink: https://www.googleapis.com/compute/v1/projects/v6-council/global/networks/my-vpc selfLinkWithId: https://www.googleapis.com/compute/v1/projects/v6-council/global/networks/2105652430619794259 x\_gcloud\_bgp\_routing\_mode: REGIONAL x\_gcloud\_subnet\_mode: CUSTOM

Creation of a Subnet with Internal IPv6 access

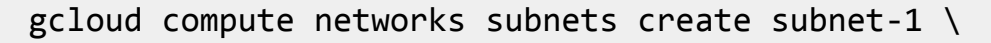

- --network=my-vpc \
- $-$ -range=10.0.1.0/24 \
- --stack-type=IPV4\_IPV6 \
- --ipv6-access-type=INTERNAL \
- --region=europe-west1

Configure subnet for Dual Stack (default IPV4)

Configure subnet for internal IPv6 access (ULA)

Creation of a Subnet with Internal IPv6 access

admin\_@cloudshell:~ (v6-council)\$ **gcloud compute networks subnets describe subnet-1 --region=europe-west1** creationTimestamp: '2023-10-14T03:04:26.770-07:00' fingerprint: gz46XmKagJE= gatewayAddress: 10.0.1.1 id: '1215084987494684997' internalIpv6Prefix: fd20:17:1023:3800:0:0:0:0/64 ipCidrRange: 10.0.1.0/24 ipv6AccessType: INTERNAL kind: compute#subnetwork name: subnet-1 network: https://www.googleapis.com/compute/v1/projects/v6-council/global/networks/my-vpc privateIpGoogleAccess: false privateIpv6GoogleAccess: DISABLE\_GOOGLE\_ACCESS purpose: PRIVATE region: https://www.googleapis.com/compute/v1/projects/v6-council/regions/europe-west1 selfLink: https://www.googleapis.com/compute/v1/projects/v6-council/regions/europe-west1/subnetworks/subnet-1 stackType: IPV4\_IPV6

Creation of a VM in subnet

gcloud compute instances create vm-1 \

- --subnet=subnet-1 \
- --stack-type=IPV4\_IPV6

Specify the Subnet (determines if intf gets ULA or GUA) Configure VM Interface for Dual Stack

#### Creation of a VM in subnet

admin\_@cloudshell:~ (v6-council)\$ **gcloud compute instances describe vm-1 --zone=europe-west1-b**

- accessConfigs:

…

- kind: compute#accessConfig

name: external-nat

natIP: 35.241.222.209

networkTier: PREMIUM

type: ONE\_TO\_ONE\_NAT

fingerprint: XCdM8miUFNo=

internalIpv6PrefixLength: 96

ipv6AccessType: INTERNAL

ipv6Address: fd20:17:1023:3800:0:0:0:0

kind: compute#networkInterface

name: nic0

network: https://www.googleapis.com/compute/v1/projects/v6-council/global/networks/my-vpc

networkIP: 10.0.1.2

#### stackType: IPV4\_IPV6

subnetwork: https://www.googleapis.com/compute/v1/projects/v6-council/regions/europe-west1/subnetworks/subnet-1

**Google Cloud** 

Creation of a Subnet with External IPv6 access

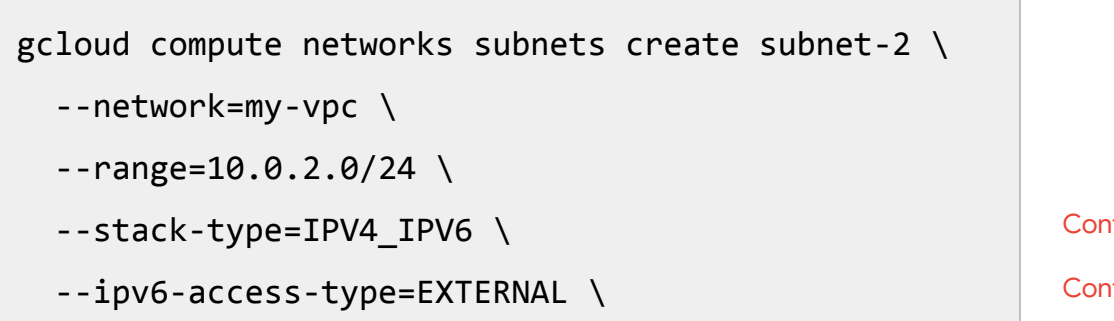

--region=europe-west1

Configure subnet for Dual Stack (default IPV4)

Configure subnet for external IPv6 access (GUA)

#### Creation of a Subnet with External IPv6 access

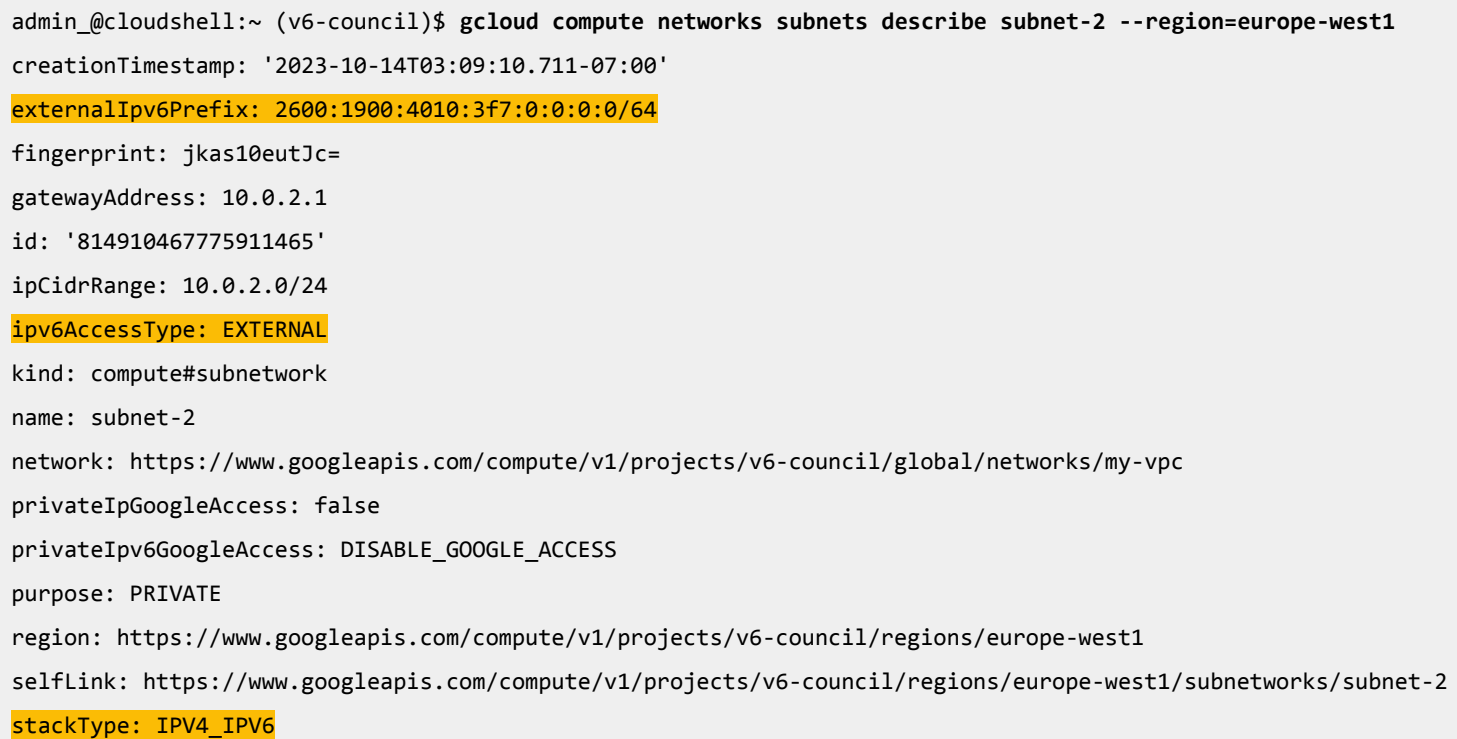

**Google Cloud** 

Creation of a VM in subnet

gcloud compute instances create vm-2 \

- --subnet=subnet-2 \
- --stack-type=IPV4\_IPV6

Configure VM Interface for Dual Stack Specify the Subnet (determines if intf gets ULA or GUA)

#### Creation of a VM in subnet

admin @cloudshell:~ (v6-council)\$ gcloud compute instances describe vm-2 --zone=europe-west1-b

ipv6AccessConfigs:

…

 - externalIpv6: 2600:1900:4010:3f7:0:0:0:0 externalIpv6PrefixLength: 96

kind: compute#accessConfig

name: external-ipv6

networkTier: PREMIUM

publicPtrDomainName: ''

type: DIRECT\_IPV6

ipv6AccessType: EXTERNAL

kind: compute#networkInterface

name: nic0

network: https://www.googleapis.com/compute/v1/projects/v6-council/global/networks/my-vpc

networkIP: 10.0.2.2

#### stackType: IPV4\_IPV6

subnetwork:<https://www.googleapis.com/compute/v1/projects/v6-council/regions/europe-west1/subnetworks/subnet-2>

### Serving v6-only Internet clients

- Proxy IPv6 client connections to IPv4 backend services
- Global and regional external Load Balancers
	- Application Load Balancer
	- Proxy Network Load Balancer (SSL)
	- Proxy Network Load Balancer (TCP)

```
gcloud compute addresses create my-ipv6-vip \
-global \setminus --ip-version IPV6
```
#### Serving v6-only Internet clients

admin\_@cloudshell:~ (v6-council)\$ **gcloud compute addresses describe my-ipv6-vip --global** address: '2600:1901:0:a668::' addressType: EXTERNAL creationTimestamp: '2023-10-15T03:27:10.021-07:00' description: '' id: '909809831765213329' ipVersion: IPV6 kind: compute#address labelFingerprint: 42WmSpB8rSM= name: my-ipv6-vip networkTier: PREMIUM selfLink: https://www.googleapis.com/compute/v1/projects/v6-council/global/addresses/my-ipv6-vip

status: RESERVED

#### Serving v6-only Internet clients

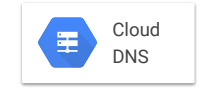

www.myapp.com 2600:1901:0:a668::

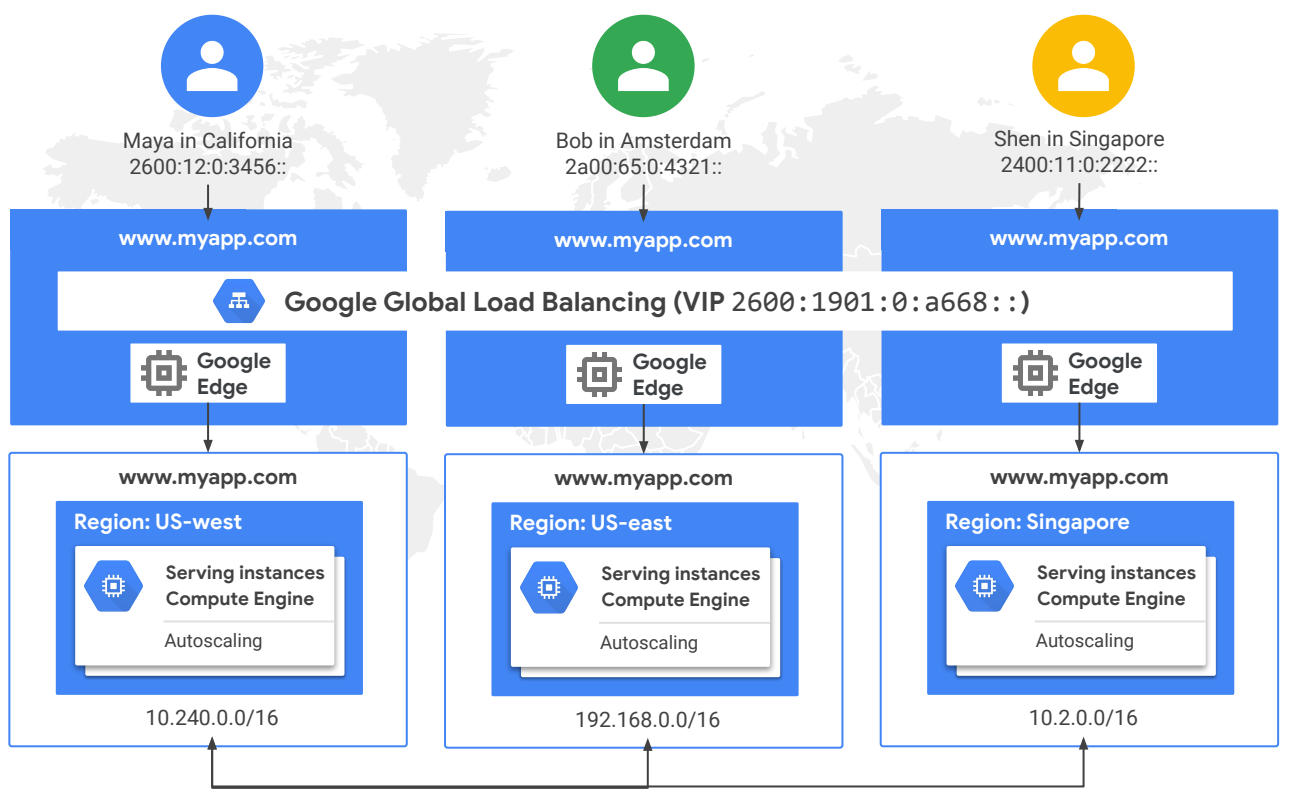

#### IPv6 Services

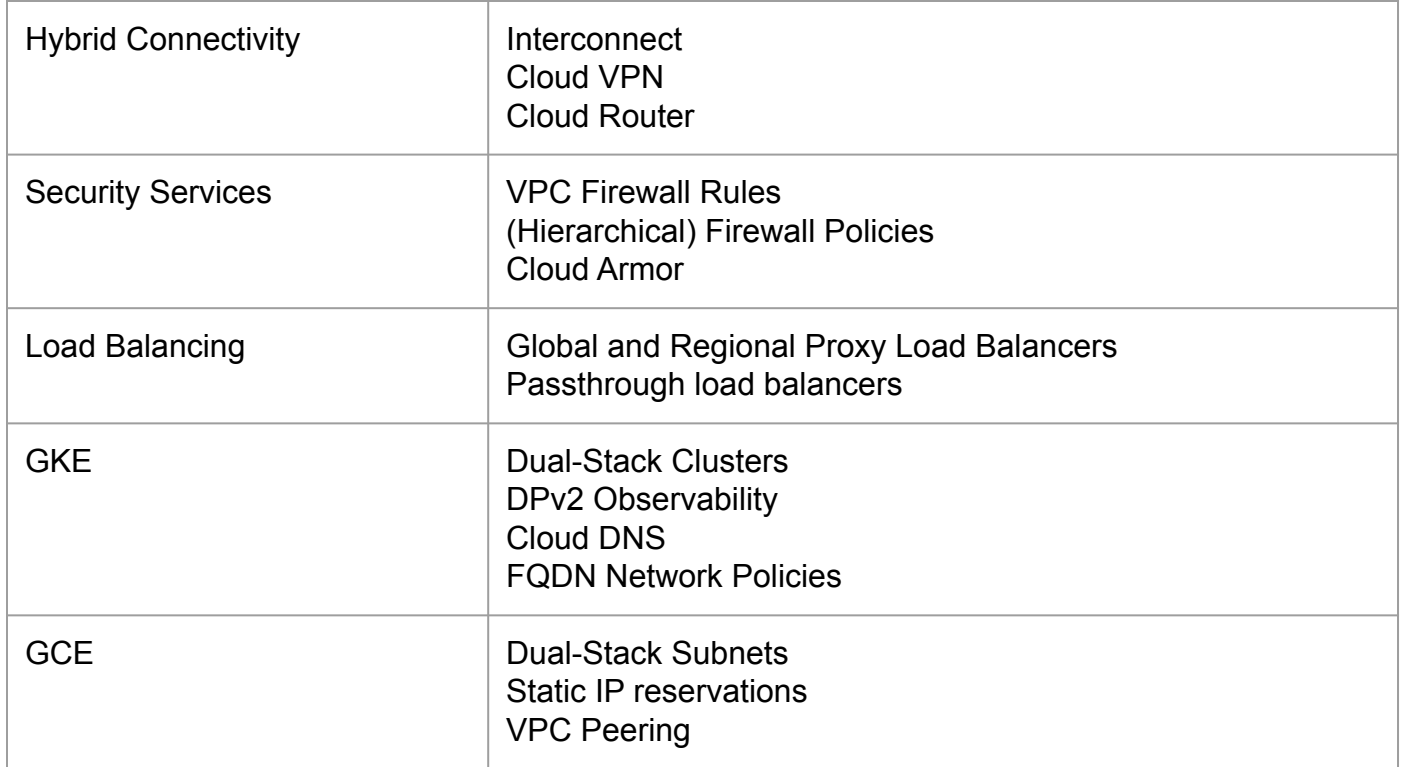

## Move to IPv6-only

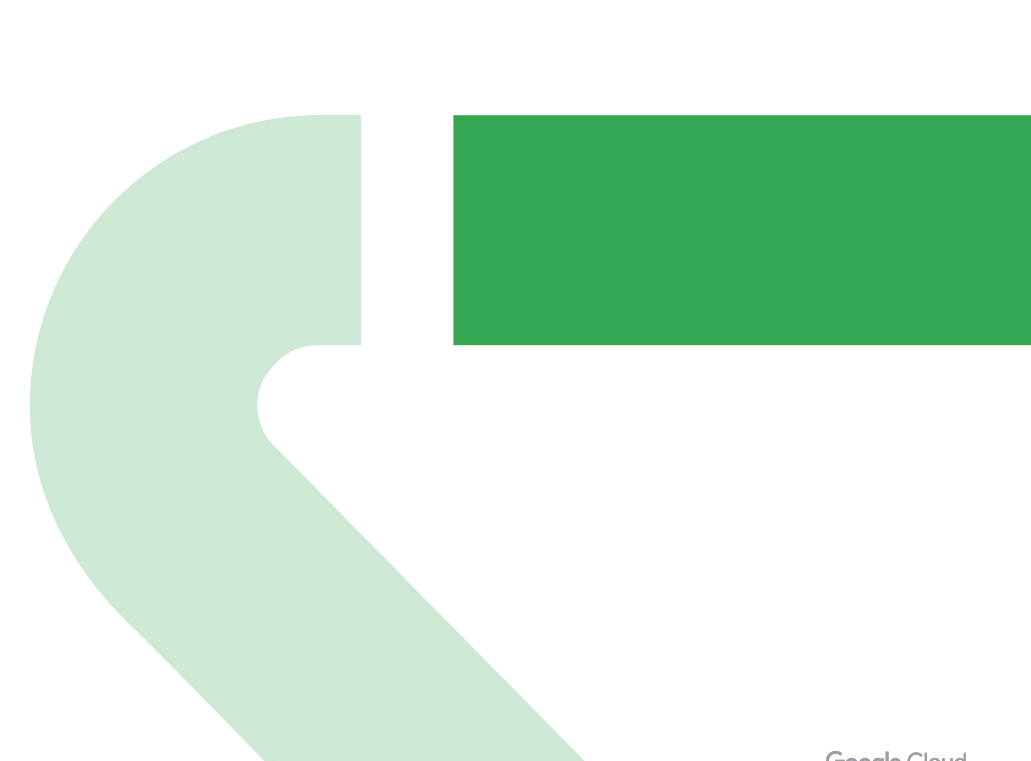

### Why v6-only workloads?

**Drivers** 

- Lack of **private** IPv4 space
	- Expanding into new (cloud) environments
	- 20+ years of fragmentation
	- Containers
	- exhausted other workarounds (non-RFC1918, CGN, Class E)
- Regulatory requirements or other policies/mandates
- Dual-stack creates two security/administrative perimeters per workload
- Avoid future problems, don't kick the can down the road..

"*Can't run out of v4 addresses if you don't have any*"

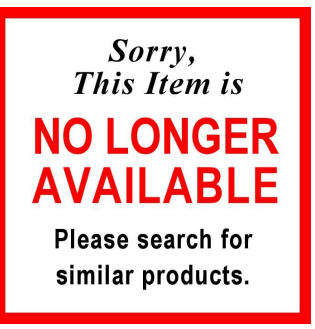

#### Transition Services for v6-only workloads

- Provide communication to public and private v4 workloads via a Gateway64 service
	- $\circ$  NAT64
	- DNS64
- Provide private communication to IPv4 managed services deployed in cloud and on-prem
	- PSC64 (Private Service Connect)

#### Private Service Connect (PSC44)

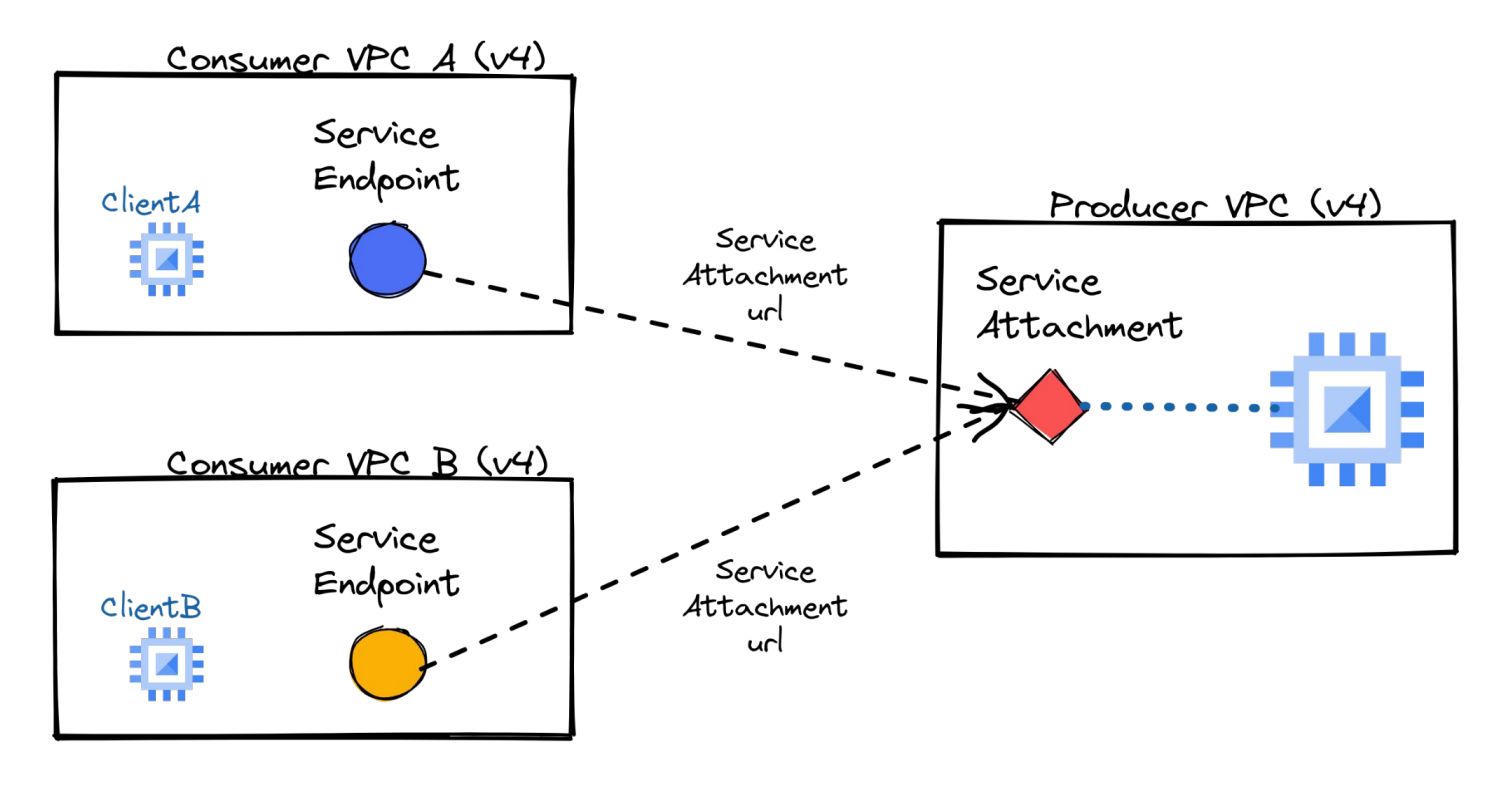

### PSC - Life of a Packet

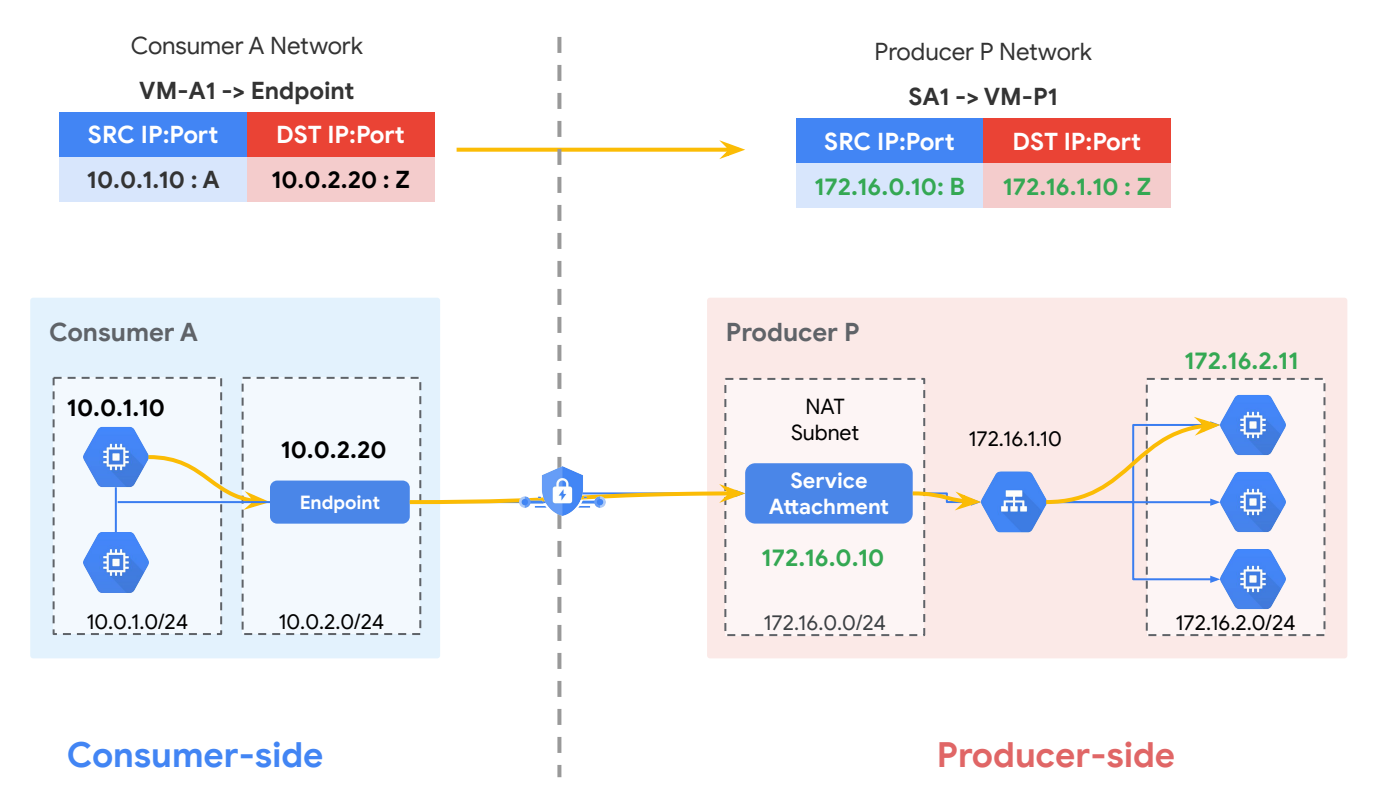

**PSC SNAT & DNAT**

Roadmap

#### PSC64

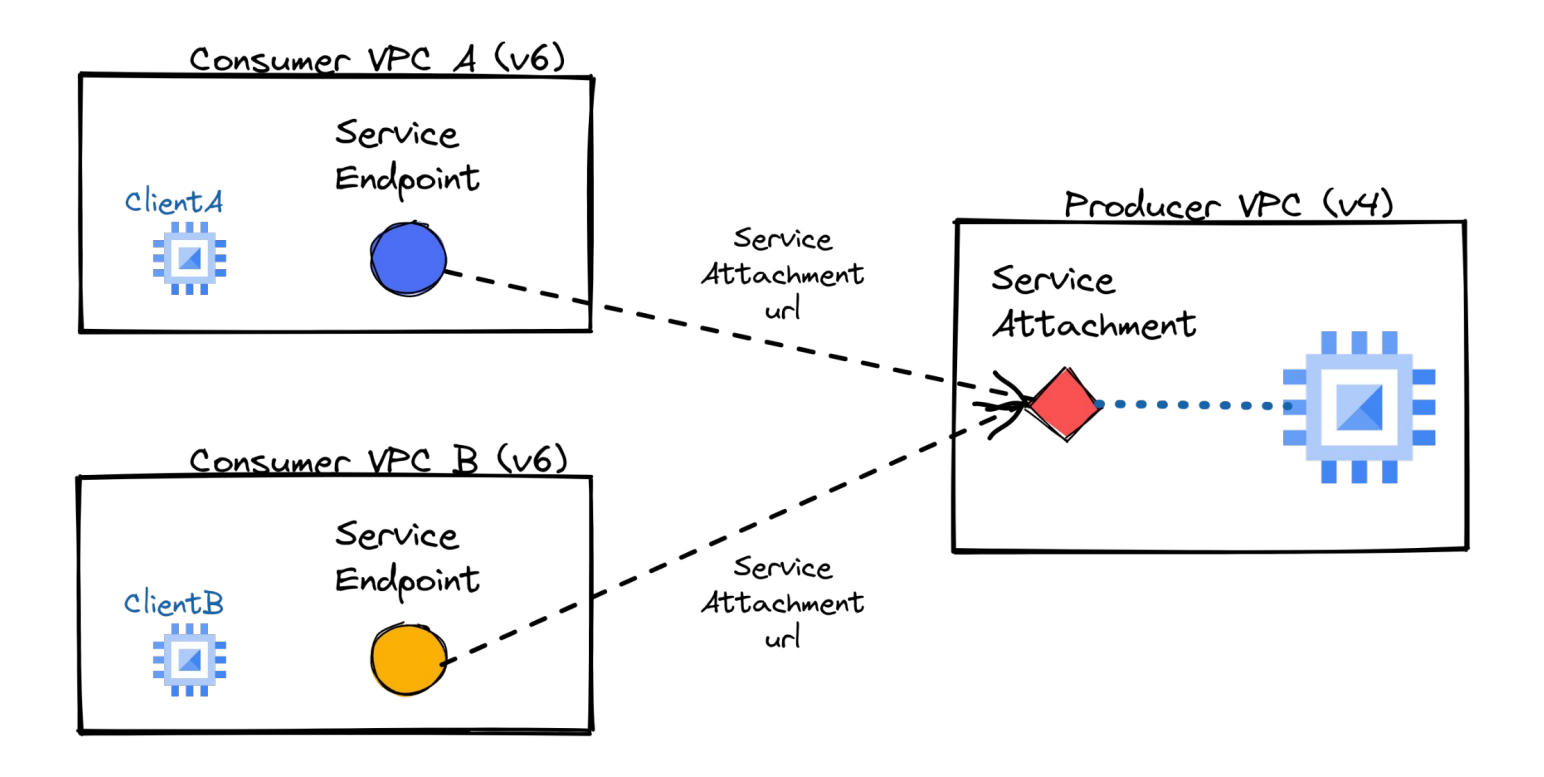

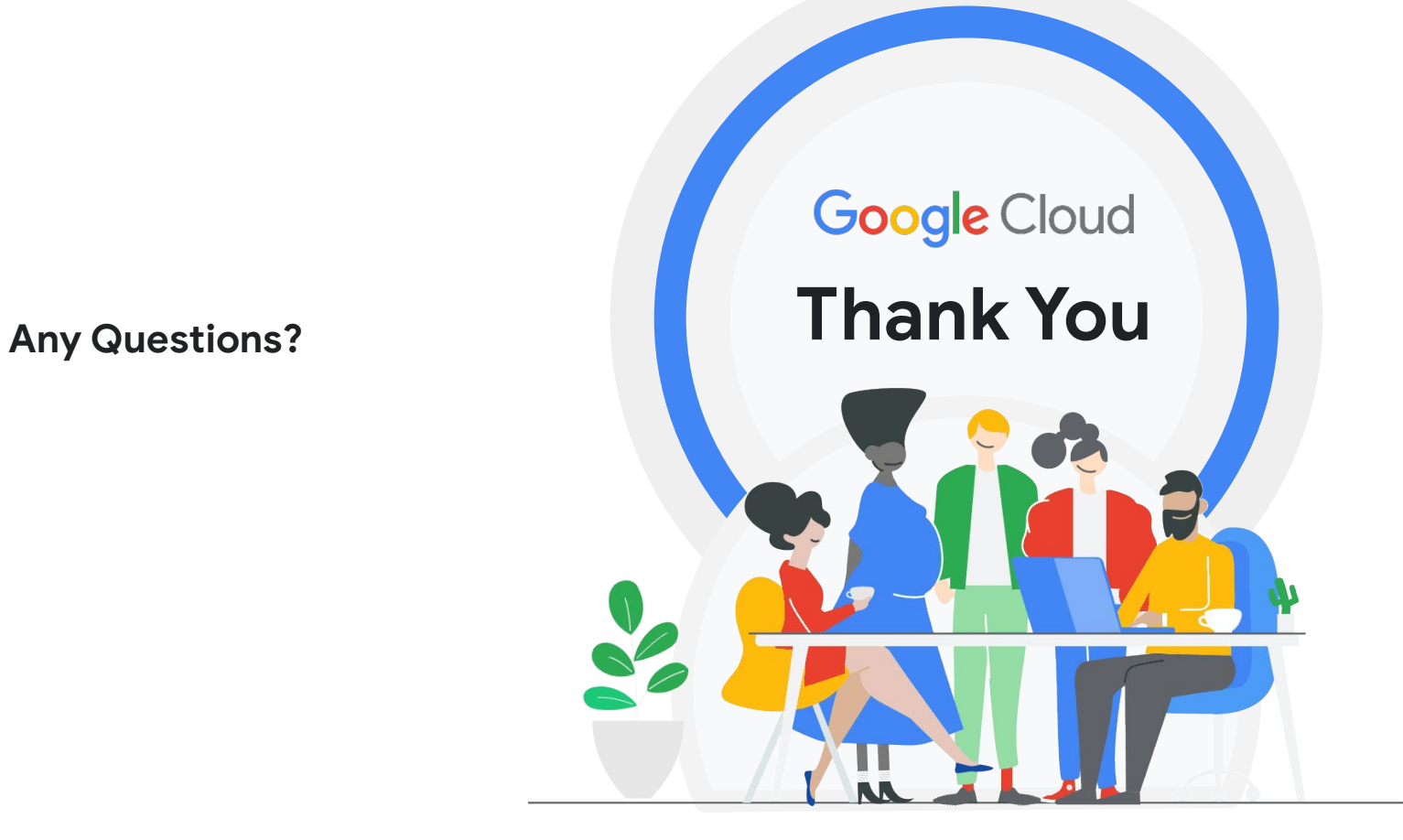